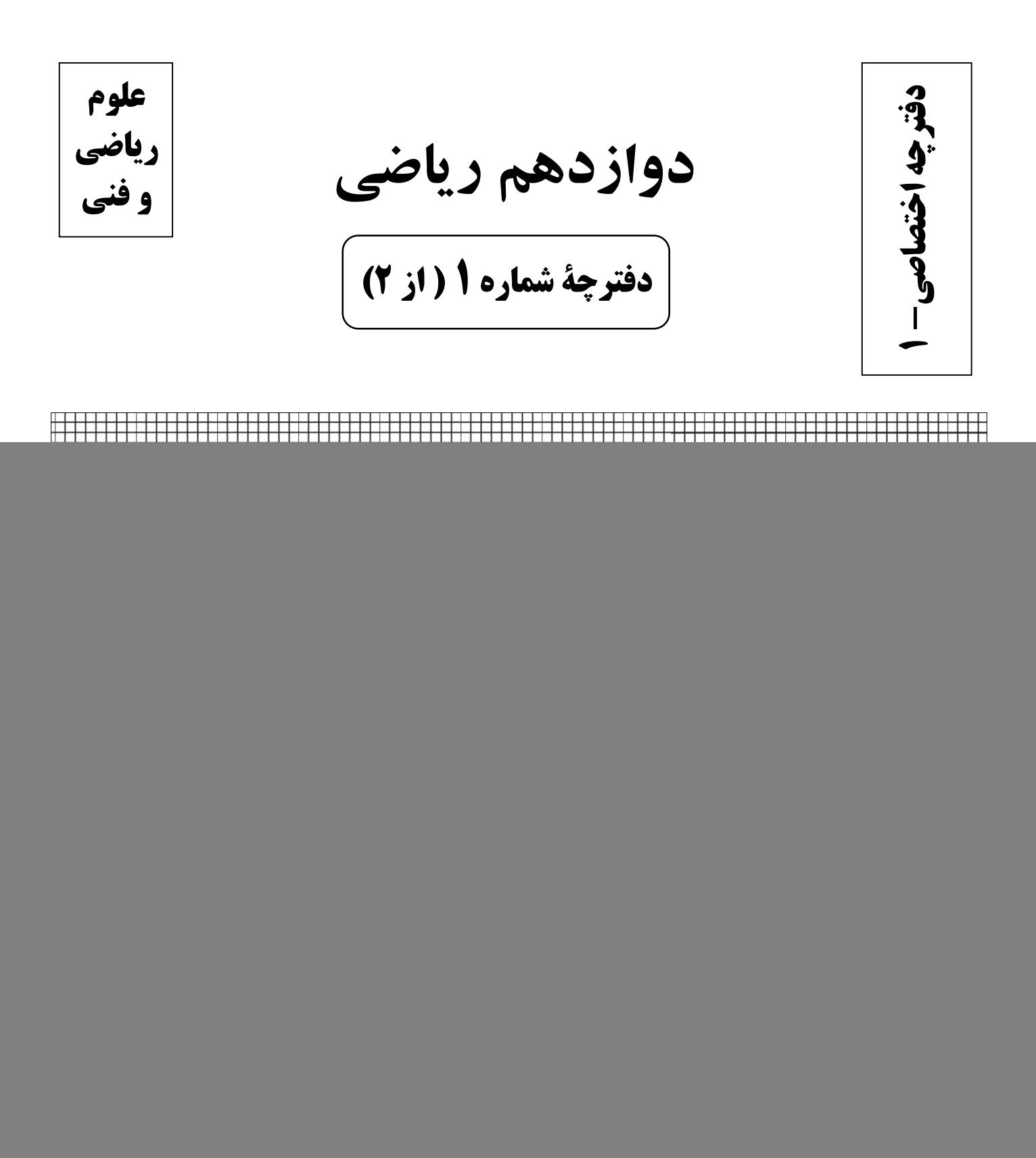

![](_page_1_Picture_1.jpeg)

**آزمون «22 دي 204**8» اختصاصي دوازدهم رياضي

![](_page_1_Picture_3.jpeg)

مدت پاسخ گویی : ۷۰ دقیقه

تعداد كل سؤالات: ۴۰ سؤال

![](_page_1_Picture_41.jpeg)

#### پديدآورندگان

![](_page_1_Picture_42.jpeg)

## <del>گ</del>زینش<del>گ</del>ران و ویراستاران

![](_page_1_Picture_43.jpeg)

#### گروه فنی و تولید

![](_page_1_Picture_44.jpeg)

5روه آزَمون<br>ښاد علمي آموزشي قلمچي «وقف عام» دفتر مرکزی: خیابان انقلاب بین صبا و فلسطین – پلاک ۹۲۳ – تلفن: ۴۶۶۳–۲۱.

رياضيات

| Suby                | Suby                |
|---------------------|---------------------|
| \n $\frac{1}{2}$ \n | \n $\frac{1}{2}$ \n |
| \n $\frac{1}{2}$ \n | \n $\frac{1}{2}$ \n |
| \n $\frac{1}{2}$ \n | \n $\frac{1}{2}$ \n |
| \n $\frac{1}{2}$ \n | \n $\frac{1}{2}$ \n |
| \n $\frac{1}{2}$ \n | \n $\frac{1}{2}$ \n |
| \n $\frac{1}{2}$ \n | \n $\frac{1}{2}$ \n |
| \n $\frac{1}{2}$ \n | \n $\frac{1}{2}$ \n |
| \n $\frac{1}{2}$ \n | \n $\frac{1}{2}$ \n |
| \n $\frac{1}{2}$ \n | \n $\frac{1}{2}$ \n |
| \n $\frac{1}{2}$ \n | \n $\frac{1}{2}$ \n |
| \n $\frac{1}{2}$ \n | \n $\frac{1}{2}$ \n |
| \n $\frac{1}{2}$ \n | \n $\frac{1}{2}$ \n |
| \n $\frac{1}{2}$ \n | \n $\frac{1}{2}$ \n |
| \n $\frac{1}{2}$ \n | \n $\frac{1}{2}$ \n |
| \n $\frac{1}{2}$ \n | \n $\frac{1}{2}$ \n |
| \n $\frac{1}{2}$ \n | \n $\frac{1}{2}$ \n |
| \n $\frac{1}{2}$    |                     |

محل انجام محاسبات

4 – فرض کنید 
$$
f(x) = \frac{r(x-|x+1)}{r(x-1)}
$$
 باشد، حد راست و حد چپ تابع  $(\frac{|x| - \sqrt{x^2}}{x})$  در نقطهٔ ۰ = ۵، بهترتیب از راست بـه

چپ برابر کدام است؟

$$
Y, +\infty \quad (Y \qquad Y, 1)
$$

- $1, -\infty$  (f  $1,7$  (
- د فمودار تابع  $\frac{r x^{\mathsf{Y}} + r}{\mathrm{ax}^{\mathsf{Y}} + \mathrm{bx} + \mathrm{bx}}$  فقط دو مجانب موازی محورهای مختصات دارد. اگر نقطه برخورد دو مجانب روی نیمساز ناحیهٔ

چهارم باشد، حاصل a-b كدام است؟

- $\Delta$  (۲  $\mathbf{r}$  (1)
	- $-\mathbf{r}$   $\alpha$
- ۷− خطوط مجانبهای افقی و قائم نمودار تابع  $\frac{r x^{1}-r}{ax^{1}+bx-\tau}$  تنها یک نقطهٔ برخورد دارند که آن هم روی خط  $x=x$  قــرار

 $-\Delta$  (۴

دارد. برای a−b چند مقدار متفاوت پیدا میشود؟

- $\sqrt{3}$ **۱) صفر**
- $\mathbf{r}$  (f  $\mathbf{r} \propto$

محل انجام محاسبات

۸- دا نمودار تابع ۳+x+ × y = x را نسبت به محور عرضها قرینه میکنیم، سپس در نمودار بهدست آمده عرض نقاط را | k | برابـر می کنیم و نمودار بهدست آمده را | ۲|k واحد به سمت پایین منتقل می کنیم. اگر نمودار نهایی بر محور طول هـا ممــاس باشــد، مجموعة مقادير ممكن k كدام است؟ آزمون وي اي بي  $[1, +\infty)$  (Y  $(0, \infty)$  ()  $(\cdot, 1)$  (f  $\mathbb{R}$  ( $\mathfrak{r}$ ) وضیعت یکنوایی نمودار تابع  $f(x) = \frac{5x-1}{|x|+|x-1|}$  روی & با حرکت از چپ به راست چگونه است؟ ۲) نزولی ۱) صعودی ۴) ابتدا اکیداً نزولی سیس اکیداً صعودی ٣) ابتدا اکیداً صعودی سیس اکیداً نزولی وری دامنهاش اکیداً صعودی است. مجموعهٔ مقادیر ممکن k کدام است؟ (k تابع (k کدام است k تابع (k تابع است  $-1$  $(0,1)$  (  $(*, +\infty) - \{1\}$  ()  $(1, +\infty)$  (  $(1, 1)$  (f ۰۱۱ - در نمودار تابع  $\frac{1}{2}x + \frac{1}{2}x = \frac{1}{2}x + \frac{1}{2}$ ، طول نقاط را نصف می کنیم، سپس نمودار بهدست آمده را یک واحد به راســت منتقل میکنیم و در آخر نمودار بهدست آمده را نسبت به محور طولها قرینه میکنیم. اگر نمودار نهایی بهصــورت زیــر باشــد، حاصل mnk كدام است؟ بين المسابق السنة المستقطع المستقطع المستقطع المستقطع المستقطع المستقطع المستقطع  $-\frac{r}{r}$  ()  $\rightarrow X$  $-\frac{9}{x}$  (۲)  $-\frac{10}{r}$  or  $-\frac{\Upsilon}{\Upsilon}$  (f

محل انجام محاسبات

11  
\n- 
$$
12x + 3x + 2x = 12x + 6
$$
  $12x + 12x + 12x = 12x + 6$   
\n-  $2x + 2x + 12x = 12x + 6$   $2x + 2x = 12x + 12x = 12x + 12$ 

محل انجام محاسبات

 $\overline{\phantom{0}}$ 

$$
\frac{1}{\sqrt{\pi}} \cos \theta = \frac{1}{\sqrt{\pi}} \cos \theta = \frac{1}{\sqrt{\pi}} \cos \theta = \frac{1}{\sqrt{\pi}} \cos \theta = \frac{1}{\sqrt{\pi}} \cos \theta = \frac{1}{\sqrt{\pi}} \cos \theta = \frac{1}{\sqrt{\pi}} \cos \theta = \frac{1}{\sqrt{\pi}} \cos \theta = \frac{\sqrt{\pi}}{\pi} \cos \theta
$$
\n
$$
= \frac{\sqrt{\pi}}{\pi} \cos \theta = \frac{\sqrt{\pi}}{\pi} \cos \theta =
$$

محل انجام محاسبات مستعسس

۹۰–   در شکل زیر قسمتی از نمودار تابع  
$$
\frac{\pi}{r}
$$
   $\exp\left(c x + \frac{\pi}{r}\right)$   رسم شده است. مقدار   $f(\frac{\pi}{r})$    $\exp\left(-\frac{\pi}{r}\right)$ 

![](_page_7_Figure_4.jpeg)

 $-\mathbf{f}$  (f

۱۹− اختلاف بزرگ ترین و کوچک ترین جوابهای  $\frac{1}{\mathfrak{p}} = \frac{1}{\mathfrak{p}} \cos^5 x - \sin x = \frac{1}{\mathfrak{p}} \cos^5 x - \sin x = \frac{1}{\mathfrak{p}}$ واقـع هســتند، برابـر α اســت. حاصــل

گدام است؟  $\tan(\alpha + \frac{\pi}{r})$ 

$$
\sqrt{r} - r \quad (1)
$$

 $\frac{\sqrt{r}}{r}$  or  $\frac{1}{r}$  but  $\frac{\mathbf{r}}{\mathbf{r}} - \sqrt{\mathbf{r}}$  (

-۲۰ معادلهٔ ۰ = ۴ <del>-  $\frac{8}{\sin^4 x \cos^6 x} + \frac{8}{\sin^6 x \cos^6 x} + \frac{8}{\sin x \cos x}$ </del> در بازهٔ ( $\frac{8\pi}{\sin^6 x}$ ) چند جواب دارد؟

$$
\mathbf{r} \cdot (\mathbf{r}) = \mathbf{r} \cdot (\mathbf{r})
$$

$$
\begin{array}{cc}\n\mathbf{1} & \mathbf{1} & \mathbf{1} \\
\mathbf{1} & \mathbf{1} & \mathbf{1}\n\end{array}
$$

محل انجام محاسبات

ا۲- اگر b عددی فرد باشد بهطوری که a |b، آن گاه (۹ab) کدام است؟

$$
\mathbf{r} \mid \mathbf{ab} \mid (\mathbf{r} \quad \mathbf{r} \mathbf{a}^{\mathbf{r}} \mid \mathbf{b})
$$

$$
q_1
$$
  $\alpha$   $\alpha$   $\alpha$   $\alpha$   $\alpha$   $\alpha$   $\alpha$ 

۲۲- اگر عضوهای مجموعهٔ A ={a ∈ N : ۹۹|a , ۵۴|a} دا به ترتیب از کوچک به بزرگ مرتب کنیم و دومین عضو این مجموعه

$$
\begin{array}{c}\n \begin{array}{ccc}\n \times & & & \\
 \hline\n \end{array} \\
 \hline\n \end{array}
$$

۲۳- در تقسیم a بر b، خارج قسمت برابر با ۱۹ و باقیمانده برابر با ۲۰ است. در تقسیم a بر ۷ نیز باقیمانـده برابـر بـا ۳ اســت.

حداقل مقدار a ، چه مجموع ارقامی دارد؟

 $\frac{1}{\sqrt{1-\frac{1}{\sqrt{1-\frac{1$  $Y(1)$  $9<sub>0</sub>$ 

۲۴- اگر باقیماندهٔ تقسیم عدد شش رقمی ۲۱۰۲۴a بر ۱۱ برابر با ۱ باشد، باقیماندهٔ تقسیم عدد aa۳a بر ۹ کدام است؟

![](_page_8_Picture_46.jpeg)

محل انجام محاسبات

۲۵- باقیماندهٔ تقسیم عدد ۱۰: ۳<sup>۱۴۰۲</sup> + ۳<sup>۱۴۰۲</sup> بر ۲۱ کدام است؟

![](_page_9_Figure_4.jpeg)

۲۶− به ازای چند عدد مانند m از مجموعهٔ {۲۰٫۰٫ , ۳٫ معادلهٔ ۱۱= ((۱+ m−۱)x +((m+۱)y) در مجموعهٔ اعداد صحیح جواب دارد؟

![](_page_9_Figure_6.jpeg)

۲۷- گراف G از اجتماع یک گراف  $P_n$  و یک گراف  $C_n$  تشکیل شده است. اگر حاصل ضرب درجات رأس های گراف G برابـر ۲۵۶

![](_page_9_Figure_8.jpeg)

![](_page_9_Figure_9.jpeg)

محل انجام محاسبات

۲۸- تعداد کل مسیرهای بین دو رأس متمایز در گراف P, برابر با ۴۵ مسیر است. در این گراف چند مسیر بـه طـول حـداقل ۷ وجـود

دارد؟ (برگشت مسیر را مسیر جدید در نظر نگیرید.)

 $9(1)$  $\sqrt{6}$  (

 $\mathbf{r}$  (f  $10<sub>0</sub>$ 

۲۹- گراف سادهٔ G با مجموعه رأس های {a, b , c , d , e , f} ، ۱۴ یال دارد. این گراف چند دور به طول ۴ دارد؟

- $rr$  ( $r$  $TY(1)$  $YF(f)$  $YY(T$
- ۳۰ اگر از گرافی کامل با p رأس، m یال را حذف کنیم، از مجموع درجات این گراف ۱۱− ۳p واحد کم شده و گرافـی ۸- منــتظم

ایجاد میشود. با حذف ۲m پال از گراف کامل مرتبهٔ p ، مجموع درجات گراف حاصل کدام میشود؟

ساىت كنك

**YA (Y**  $98(1)$ 

 $\lambda\lambda$  (۳)

محل انجام محاسبات

#### forum.konkur.in

 $99(9)$ 

محل انجام محاسبات

$$
H = \begin{bmatrix} a & \varphi \\ a & \eta \end{bmatrix} \quad \text{and} \quad \mathbf{B} = \begin{bmatrix} a & \varphi \\ a & \eta \end{bmatrix} \quad \text{and} \quad \mathbf{B} = \
$$

۳۵- اگر درایهٔ ۵<sub>۱۲</sub> در ماتریس A دو برابر شود، آنگاه درایهٔ <sub>۳۳</sub> باید چند برابر شود تا مقدار دترمینان ماتریس تغییر نکند؟

![](_page_12_Figure_4.jpeg)

۳۶- اگر A یک ماتریس ۳×۳ باشد بهطوری که ۱۹۲=|A |A | ۸ ||، آنگاه |A || ۲A || کدام است؟

![](_page_12_Figure_6.jpeg)

۳۷− اندازهٔ مماس مشترک خارجی دایرهٔ ۰=۰۶×−۲y و دایرهای به مرکز نقطهٔ  ${\rm C}$  و شعاع ۵ ${\rm F}$  برابر با ۲√۲ اســت.

 $\Omega$  مختصات نقطهٔ  $\mathbf C$  کدام می تواند باشد

- $(-\tau, \Delta)$  (1)  $(Y, Y)$
- $(Y, \Delta)$  (f  $(-\tau, \tau)$

محل انجام محاسبات

رياضيات

۳۸ – خط ۲ = ۳x + ۴y دایرهٔ ۴ = ۴ (x−۱) + (x−۱) را در دو نقطهٔ A و B قطع کـرده اسـت. معادلـهٔ دایـرهای بـه مرکـز نقطـهٔ  $\mathbb{R}^3$  که از نقاط  $\mathbf{A}$  و  $\mathbf{B}$  می $\mathcal{B}$ ذرد کدام است  $\mathbf{C}(\frac{1}{\mathbf{c}},\bullet)$  $\gamma x^{\gamma} + \gamma y^{\gamma} - x - \epsilon = 0$  ()  $x^{\gamma} + y^{\gamma} - x - \gamma = 0$  (Y)  $x^{\gamma} + y^{\gamma} - x - \gamma = 0$  (f)  $rx^{\gamma} + \gamma y^{\gamma} - x - \epsilon = \epsilon$  (\*) ۳۹ - خط ۳۵ = ۳x +۴y و دایرهٔ ۰=۴x−۴y +۴− در دو نقطه متقاطعند. حدود تغییرات m کدام است؟  $m < 19$  (  $m > f$  ()  $9 < m < 19$  (  $\Delta < m < 10$  (f ۴۰ - دایرهای از نقاط (A(۱ , – ۳ ) و B(۳ , –۱) گذشته و بر خط ۳−= d : y مماس است. بیشترین فاصلهٔ نقاط این دایـره تـا محـور

![](_page_13_Figure_4.jpeg)

مبحثی برای شما شخصیسازی میشود. شما میتوانید در هر مبحث، سوالات همهی آزمونها را به تفکیک سوالهایی که پاسخ صحیح دادهاید، سؤالهایی که پاسخ اشتباه دادهاید سؤالاتی که جواب ندادهاید. همراه با پاسخ تشریحی دریافت کنید.

محل انجام محاسبات

![](_page_14_Picture_1.jpeg)

![](_page_15_Figure_1.jpeg)

![](_page_16_Picture_1.jpeg)

## **آزمون «22 دی 204**\* اختصاصي دوازدهم رياضي

فاتحات<br>بنیادی ورق کے پیچن

## مدت پاسخ گويي: ۷۵ دقيقه

#### تعداد كل سؤالات: ۶۰ سؤال

![](_page_16_Picture_44.jpeg)

#### يديدآورندقان

![](_page_16_Picture_45.jpeg)

#### گزینشگران و ویراستاران

![](_page_16_Picture_46.jpeg)

#### گروه فنی و تولید

![](_page_16_Picture_47.jpeg)

## گروه آزْمون

بنیاد علمی آموزشی قلمہی «وقف عام» دفتر مرکزی: خیابان انقلاب بین صبا و فلسطین – پلاک ۹۲۳ – تلفن: ۶٤۶۳–۲۱.

صفحةُ: ٣

6. 
$$
4.99
$$
 (10.  $10.93$  (10.  $10.93$  (10.  $10.93$  (10.  $10.93$  (10.  $10.93$  (10.  $10.93$  (10.  $10.93$  (10.  $10.93$  (10.  $10.93$  (10.  $10.93$  (10.  $10.93$  (10.  $10.93$  (10.  $10.93$  (10.  $10.93$  (10.  $10.93$  (10.  $10.93$  (10.  $10.93$  (10.  $10.93$  (10.  $10.93$  (10.  $10.93$  (10.  $10.93$  (10.  $10.93$  (10.  $10.93$  (10.  $10.93$  (10.  $10.93$  (10.  $10.93$  (10.  $10.93$  (10.  $10.93$  (10.  $10.93$  (10.  $10.93$  (10.  $10.93$  (10.  $10.93$  (10.  $10.93$  (10.  $10.93$  (10.  $10.93$  (10.  $10.93$  (10.  $10.93$  (10.  $10.93$  (10.  $10.93$  (10.  $10.93$  (10.  $10.93$  (10.  $10.93$  (10.  $10.93$  (10.  $10.93$  (10.  $10.93$  (10.  $10.93$  (10.  $10.93$  (10.  $10.93$  (10.  $10.93$  (10.  $10.93$  (10

محل انجام محاسبات

÷,

- ۴۵- در شکل زیر، پارهخط AB در نقطهٔ A بر نمودار مکان- زمان متحرک مماس شده است. اگر اندازهٔ سرعت متوسط متحــرک از ابتدای حرکت تا لحظهٔ v = t برابر  $\frac{\text{m}}{\text{s}}$  باشد، بزرگی شتاب متوسط در ۷ ثانیهٔ اول حرکت چند متر بر مجذور ثانیه است؟ (خط مماس بر نمودار در لحظهٔ • = t، افقی است.)  $\mathsf{r}$   $\alpha$  $x(m)$  $\Delta$  (۲  $9<sup>°</sup>$ 
	- $\overline{\ }$  (f

![](_page_18_Figure_4.jpeg)

نمودار مکان- زمان متحرکی که روی خط راست با شتاب ثابت حرکت میکند، مطابق شکل زیر است. اگر تندی متوسط متحرک  $-F$ ۶

از شروع حرکت تا لحظهٔ تغییر جهت،  $\frac{\text{m}}{\text{s}}$  باشد، مکان متحرک در لحظهٔ  $\text{s} \cdot \text{s} = \text{t}$  کدام است؟ آزمون وی ای پی  $x(m)$  $Y \circ (1)$ ۱۵  $Y\Delta$  ( $Y$  $r \cdot r$  $-t(s)$ ۳۵ (۴

۴۷- قطاری به طول ۶۰ متر از داخل تونلی به طول ۳۰ متر با شتاب کندشونده ۳<sub>۹</sub> م عبور میکند و سرعتش پس از خروج کامــل از

تونل به 
$$
\frac{m}{s}
$$
۴۰ میرشد. ملات زمان خروج کامل از تونل چند ثانیه است؟  
۱) ۱  
۲ (۳

۴۸- دنمودار مکان- زمان متحرکی به صورت شکل زیر است. سرعت متوسط در بازهٔ زمانی که متحرک در حال نزدیک شدن به مبــدأ

![](_page_18_Figure_10.jpeg)

محل انجام محاسبات

m

۴۹- دنمودار شتاب- زمان متحرکی که از حال سکون در مسیری مستقیم شروع به حرکت کرده است، مطابق شکل زیـر اسـت. نـوع حركت اين متحرك از لحظهٔ شروع حركت تا انتهاى ثانيهٔ هفتم، چگونه است؟ ۱) کندشونده و سپس تندشونده ۲) ابتدا تندشونده، سیس کندشونده و مجدداً تندشونده ۳) تندشونده ۴) ابتدا تندشونده و سپس کندشونده  $- t(s)$ در شرایط خلأ گلولهای به جرم ۲۰g را از ارتفاع معینی از سطح زمین رها میکنیم. اگر انرژی جنبشی گلوله ۲s قبل از برخورد  $-\Delta$ (g = ۱۰ قول باشد، اندازهٔ جابهجایی گلوله در سه ثانیهٔ آخر حرکتش چند متر است؟ (g = ۱۰  $\frac{\text{m}}{\text{s}^{\gamma}}$ ) **AD (٣** ۳۵ (۴  $150<sub>0</sub>$  $170(1)$ ۵۱ - گلولهای از ارتفاع h رها شده و با شتاب ثابت سقوط میکند. اگر تندی متوسط در پ ابتدای مسیر برابر با m ۲۰ باشد، تنــدی متوسط در کل مسیر چند متر بر ثانیه است؟  $(\frac{m}{s^{\gamma}})$  (از مقاومت هوا صرف $\det$  شود.)  $\lambda \cdot (f)$  $F \circ T'$  $r \cdot r$ ٢۵ (١ ۵۲ - پخند مورد از عبارتهای زیر درست است؟ الف) یک اتومبیل در حال حرکت با یک دوچرخهٔ ساکن برخورد میکند. از آنجایی که دوچرخه سـاکن اسـت، نیـروی بیشـتری نسـبت بـه اتومبيل به آن وارد مي شود. ب) وقتی جسمی روی خط راست و در یک جهت ثابت حرکت میکند، نیروهای وارد بر آن متوازن|ند. پ) نیروی واکنش مربوط به یک نیروی کنش الکتریکی، میتواند مغناطیسی باشد. ت) قانون دوم نیوتن را میتوان از قانون اول نیوتن نتیجه گرفت. می  $\mathbf{y}_t$  $\mathbf{r}$  (f **۱) صفر** دو نیروی F، = ۵۰N و F، = ۳۵N، به جسمی به جرم kg وارد میشوند. شتاب حرکت این جسم، چند متــر بــر مربــع ثانیــه  $-\Delta r$ می تواند باشد؟ ۱۶ (۴  $1/\Delta$  (  $\lambda \cdot$  (٢  $\lambda$  ( $\lambda$ جسمی ساکن مطابق شکل بر روی سطح افقی تحت تاثیر نیروی F قرار دارد. اگر مقدار F از صفر دائماً افــزایش یابــد، انــدازهٔ  $-\Delta f$  $(\mu_s > \mu_k)$  نیروی اصطکاک چگونه تغییر میکند؟ ( ۱) دائماً افزایش مے،یابد. ۲) ابتدا افزایش، سپس کاهش مییابد و نهایتاً ثابت می،ماند. ۳) ثابت مے ماند. ۴) ابتدا افزایش مییابد و سپس ثابت میماند.

محل انجام محاسبات

- ۵۵- مطابق شکل به جسم ساکنی به جرم ۱۶kg نیروهای هماندازه و عمود بر هم F وارد میشـود. اگـر ضـرایب اصـطکاک ایســتایی و جنبشی میان جسم و سطح به ترتیب ۰/۵ و ۰/۴ باشد، سرعت متحرک پس از ۳/۲s به چند متر بر ثانیه میرسد؟ (ج- ۰ g =۱۰)  $15<sub>0</sub>$  $18(7)$  $\begin{array}{c|c}\nm & \rightarrow F = \text{Yf} \cdot \text{N}\n\end{array}$  $\lambda$ ۱۴ (۴ جسمی به جرم m روی یک ترازوی فنری در داخل آسانسوری قرار دارد. اگر آسانسور با شتاب رو به بالا و کندشونده ۲<mark>۳</mark> در حرکت باشد، ترازو عدد ۶۰۰N را نشان میدهد. حال اگر آسانسور با شتاب رو به پایین و کندشــونده ۲۰۰۳ در حرکــت باشــد،  $\mathbf{g} = \mathbf{g} \cdot \frac{\mathbf{m}}{\mathbf{s}^{\mathbf{r}}}$ ) عددی که ترازو نشان میدهد چند نیوتون است؟  $900(1)$  $\lambda \cdot \cdot$  ()  $\uparrow \circ \circ (\uparrow$ ۵۷ - وزن جسمی در سطح زمین ۴۹۰N است. اگر چگالی سیارهای، ۳ برابر زمین و شعاع آن نصف شعاع زمین باشد، وزن جســم در  $(\rm g_{\rm i}$ سطح این سیاره چند نیوتون است؟  $\rm \frac{N}{kg}$ ۹ / ۸ =  $\rm \frac{1}{kg}$  $15Y \cdot (Y$  $YAP \circ (P)$  $YY \circ \Delta$  (  $YY\Delta$  (1 ۵۸- سه گوی هماندازه با جرمهای m, = ۵۰۰g ، m, = ۲۰۰g و m, = ۳۰۰g را از بالای برجی به ارتفاع h رها میکنـیم. بـا فــرض این که مقاومت هوا طی حرکت سه گوی ثابت و یکسان باشد، مقایسهٔ تندی برخورد گویها با زمین در کدام گزینه درست بیــان شده است؟  $v_1$  شده است؟<br> $v_1 > v_2 > v_1$  (۲  $v_2 > v_2 > v_1$  (۲  $v_3 > v_2 > v_2$  (۲  $v_4 = v_3 = v_3$  (1  $v_1 > v_\nu > v_\nu$  (f) مطابق شکل جسمی به جرم ۸ کیلوگرم به طنابی به طول ۲ متر بسته شده و روی سطح افقی با اصطکاک ناچیز، حرکت دایرهای  $-\Delta$ ٩ یکنواخت دارد. اگر نیروی مرکزگرا ۱۴۴ نیوتون باشد، دورهٔ حرکت جسم روی دایره چند ثانیه است؟ (π ≃ ۳)  $F(1)$  $\mathbf{r}$  ( $\mathbf{r}$  $6 \sigma$  $Y(T)$ 
	- محل انجام محاسبات

![](_page_21_Picture_21.jpeg)

محل انجام محاسبات

 $\overline{\phantom{0}}$ 

نمودار مکان- زمان نوسانگری که حرکت هماهنگ ساده دارد، مطابق شکل زیر است. مکان نوسـانگر در لحظـهٔ ۱۰s= t چنــد  $-99$  $x$ (cm) سانتىمتر است؟ ۱) صفر  $\sqrt{\mathsf{r}}$  $\sqrt{7}$  $t(s)$  $-1$   $\sigma$  $\sqrt{\mathbf{r}}$  (f) جرم وزنهٔ سامانه جرم- فنری ۱۰۰g و دورهٔ آن ۱۶/۰ است. اگر انرژی جنبشی آن هنگام گذر از مرکز نوسـان (حالـت تعـادل)  $-54$  $(\pi^\nabla \simeq \cdot) \; \circ)$  باشد، معادلهٔ مکان- زمان آن در  $\mathrm{SI}$  کدام است؟ (۱۰ $\mathrm{J}$  $x = \cdot / r \cos r \cdot \pi t$  (Y  $x = \cdot / 9 \cos \theta \cdot \pi t$  ()  $x = \cdot / \sqrt{r} \cos f \cdot \pi t$  (f  $x = \cdot / 9 \cos f \cdot \pi t$  ( در یک سامانه جرم- فنر، جرم وزنه ۲۰۰g و ثابت فنر  $\frac{N}{m}$ ۲۰۰ است. اگر حداکثر و حداقل طول فنر در یــک نوســان ۳۰cm و  $-5\lambda$ ۲۰cm باشد، هنگامی که انرژی پتانسیل سامانه آ۰۵J و میشود، تندی وزنه چند متر بر ثانیه است؟  $\sqrt{r}$  (f)  $\sqrt{\Delta}$  or  $\Delta$  (۲  $\Upsilon$  () نمودار تغییرات انرژی جنبشی برحسب مکان برای یک نوسانگر هماهنگ ساده مطابق شکل است. اگر بیشینهٔ نیروی وارد شده  $-99$ به این نوسانگر ۱۲ نیوتون باشد، دامنهٔ نوسان نوسانگر چند سانتی،متر است؟  $K(mJ)$  $T \cdot (1)$  $\mathbf{r}$  ( $\mathbf{r}$  $x(m)$  $\Delta$  o (۳ **4 (۴** ساعتی با حرکت یک آونگ ساده کار میکند. اگر بخواهیم این ساعت جلو بیافتد، کدام یک از فراینــدهای زیـر را بایــد انجــام  $-\mathsf{V}$ دهيم؟ (نخ آونگ فلزي است.) ۲) جرم گلولهٔ آونگ را کم کنیم. ۱) جرم گلولهٔ آونگ را بیشتر کنیم. ۴) دمای محیط اطراف آونگ را کم کنیم. ۳) طول نخ آونگ را افزایش دهیم.

کارنامهی پروژهای: در کارنامهی پروژهای شما در یک نگاه میتوانید عملکرد خود را در تمام آزمونهایی که دادهاید ببینید. در این کارنامه تراز شما در تمام آزمونها در کنار هم قرار گرفته و به عملکرد شما بهصورت پروژهای نگاه میشود. با این کارنامه میتواند روند حرکت خود را در مسیر آمادگی برای کنکور بررسی کنید.

محل انجام محاسبات

![](_page_23_Picture_16.jpeg)

محل انجام محاسبات

شیمی

۷۵- غلظت یون هیدرونیوم در محلولی با pH = ۴/۲، به تقریب چند برابر غلظـت یـون هیدروکســید در محلــولی بــا ۰/۵ p  $(\log \Upsilon \simeq \cdot / \Delta, \ \log \Delta \simeq \cdot / \Upsilon)$  (\* میباشد.) (۰/۷ × ۱۰ × ۲۵°C)  $r \cdot$  (۴  $Y \circ \circ \wedge^{\omega}$  $Y \circ (Y)$  $\Upsilon$   $\Upsilon$ مقدار ۱/۲ گرم از استیک اسید را درون مقداری آب حل نموده و حجم محلول را به یک لیتر میرسانیم. اگــر در لحظــهٔ تعــادل  $-\gamma$ ۶ نسبت شمار یونهای هیدرونیوم به یونهای هیدروکسید در دمای اتاق C°۲۵ برابر ٬۳/۶×۳۱ باشــد، درصـد پـونش و ثابـت  $(H = \{1, C = \{17, O = 18 : g \cdot \text{mol}^{-1}\} )$  بونش اسیدی به ترتیب کدام است؟ (1  $CH_rCOOH(aq) + H_rO(l) \rightleftharpoons CH_rCOO^-(aq) + H_rO^+(aq)$  $1/\lambda \times 1$ <sup>- $\Delta$ </sup>,  $\Upsilon$  (f  $1/\lambda \times 1$ <sup>- $F$ </sup>,  $T \cdot T'$  $1/\lambda x$  $1e^{-\Delta}$ ,  $\Upsilon$  ( $\Upsilon$  $1/\lambda \times 1$ <sup>-"</sup>  $\cdot$  " () مقدار ۱۰ گرم اسید HX در ظرف (I) و مقدار ۱۰ گرم اسید HY را در ظرف (II) کـه دارای یـک لیتـر آب هســتند حـل  $-$  YY می کنیم. اگر pH محلول در ظرفهای (I) و (II) با یکدیگر برابر باشند، چند مورد از عبارتهای زیر درسـت اسـت؟ (جـرم مولی HX و HY را به ترتیب برابر ۸۰ و ۱۶۰ گرم بر مول فرض کنید.) آ) درجهٔ یونش HX نصف درجهٔ یونش HY است. ب) غلظت آنيون  $\textbf{X}^-$  در ظرف (I) با غلظت آنيون  $\textbf{Y}^-$  در ظرف (II) برابر است. پ) مجموع شمار گونهها در ظرف (I) با مجموع شمار گونهها در ظرف (II) برابر است. ت) Ka مربوط به HX و HY به ترتیب میتواند برابر <sup>۵-</sup>۰/۵/۸ و <sup>۷-۵</sup>/۸×۱ میاشد. ث) در نخستین لحظه، سرعت واکنش نوار منیزیم (با مقدار برابر) با محلول دو ظرف یکسان بوده و در نهایـت گــاز هیــدروژن یکســانی آزاد مىشود.  $f(f)$  $\mathbf{r}$   $\alpha$  $\mathsf{r}$   $\mathsf{\alpha}$  $\Lambda$  ( $\Lambda$ 

 $\mathsf{r}$   $\mathsf{\alpha}$ 

 $\mathbf{r}$  ( $\mathbf{r}$ 

 $F(T)$ 

محل انجام محاسبات

 $\overline{1}$   $\overline{1}$ 

۸۰- اگر در ۱۰۰ میلیلیتر از یک محلول در دمای اتاق، ۰/۰۲ مول از پتاسیم هیدروکسید وجود داشته باشد، کدام مطلب دربارهٔ آن  $(H = \wedge, O = \wedge$  ,  $K = \Upsilon$ ۹ : g.mol<sup>-1</sup>) و (log ۲ = ۰/۳, log ۵ = ۰/۷) ) غلظت یون هیدروکسید در آن،  $\text{mol.L}^{-1}$ ۵ / ۰ است. ٢) pH این محلول برابر ١٣/٣ است. ۳) این محلول میتواند ۵۰ میلی لیتر محلول ۱۵۰ مولار هیدروکلریک اسید را خنثی کند. ۴) اگر به این محلول ۲/۸ گرم پتاسیم هیدروکسید اضافه شود، غلظت یون هیدروکسید ۳ برابر خواهد شد. مقداری آب را برقکافت کرده و گاز اکسیژن تولید شده بر اثر این فرایند را با مقدار کافی از (NO<sub>۲</sub>(g وارد واکـنش مــیکنــیم تــا  $-\lambda$ 

تولید شود. اگر N, $\rm O_{\alpha}(g)$  تولید شده را در مقداری آب حل کنیم و محلول به دست آمده، به وســیلهٔ ۴ لیتــر محلــول  $\rm N_{f}O_{\alpha}(g)$ پتاس سوزآور با 18/18= pH بهطور کامل خنثی شود، چند گرم آب در ابتدا برقکافت شده است؟ (1-H = 1 , O = 16 : g.mol)  $(\log \tau \approx \cdot / \tau , \log \tau \approx \cdot / \Delta)$ 

> $f/TY$  $Y/19$  (۴  $A/FF(T)$  $\sqrt{\cdot}$  ()

> > كدام گزينه نادرست است؟  $-\lambda$ ٢

۱) شاخص امید به زندگی نشان میدهد که انسانها با توجه به خطراتی که در طول زندگی با آنها مواجه هستند، بهطور میانگین چند سال زندگی میکنند.

۲) حالت فيزيكي اتيلن گليكول در سرتاسر مخلوط آبي آن، مايع بوده و تركيب شيميايي، رنگ، غلظت در سرتاسر آن يكسان و يكنواخت است. ۳) چربیها را میتوان مخلوطی از اسیدهای چرب و استرهای بلندزنجیر دانست که میان مولکولهای آنها فقط پیوند هیدروژنی وجود دارد. ۴) رنگها، سرامیکها، چسبها، همانند شیر، ژله، و سس مایونز نمونههایی از کلوئید هستند.

چنانچه در یون KO۳ اتم مرکزی بتواند هم نقش اکسنده و هم نقش کاهنده داشته باشد، نسبت شمار الکترونهای پیوندی به  $-\lambda r$ جفت الكترون هاي ناپيوندي كدام است؟ (تمام اتمها از قاعدهٔ هشت تاپي پيروي مي كنند.)

$$
\frac{1}{r} \sigma \qquad \frac{r}{r} \sigma \qquad \frac{r}{r} \sigma \qquad \frac{r}{r} \sigma \qquad \frac{r}{r} \sigma
$$

![](_page_25_Figure_10.jpeg)

۱) محصول نهایی روی (II) هیدروکسید است. ۲) وجود آهن براي انجام واكنش كلي ضروري نيست. ٣) رنگ كاغذ pH در محلول الكتروليت، آبي است. ۴) این اکسایش در محیط اسیدی به میزان بیشتری رخ میدهد.

![](_page_25_Figure_12.jpeg)

محل انجام محاسبات

۸۵ - چند مورد از مطالب زیر، جملهٔ داده شده را به درستی کامل می کند؟ «در یک سلول گالوانی .......» \* نيمسلول تأمينكنندة الكترون، تأمينكنندة كاتيون الكتروليت نيز مىباشد. \* محل كاهش يافتن يونها، با كاركرد سلول سنگينتر مىشود. \* جهت حركت همهٔ ذرات باردار مانند هم است. \* جرم و بار الكتريكي محلول الكتروليت، قبل و بعد از كاركرد سلول، ثابت است.  $\sqrt{3}$  $\mathsf{r}$  (1)  $f(f)$  $\mathbf{r} \propto$ چه تعداد از مطالب زیر در مورد آبکاری یک قاشق آهنی با فلز نقره، درست است؟  $-\lambda$ ۶ – نیمواکنش اکسایش، در سطح الکترود متصل به قطب مثبت باتری رخ میدهد. – نیمواکنش کاتدی برخلاف نیمواکنش آندی خودبهخودی نیست و با اعمال یک ولتاژ بیرونی انجام میشود. – در محلول الكتروليت آن، مي¤وان از نمك نقره كلريد استفاده كرد. - در طول انجام آبکاری، غلظت کاتیون های نقره در محلول الکترولیت به تقریب ثابت می اند.  $\sqrt{7}$  $f($  $\mathbf{r}$  ( $\mathbf{f}$  $\mathsf{r} \, \mathsf{\alpha}$ اگر بدانیم قدرت کاهندگی Zn از قدرت کاهندگی Mg کمتر باشد، عبارت کدام گزینه درست است؟ (1-Zn = ۶۵, Mg = ۲۴ : g.mol)  $-\lambda V$ ۱) قدرت اکسندگی Zn از قدرت اکسندگی Mg بیشتر است. ۲) به ازای مبادلهٔ ۲٬۴۰۸×۲٬۴۰ الکترون در سلول گالوانی منیزیم- روی، اگر جرم تیغهها در ابتدا یکی بوده باشد، تفاوت جرم تیغهها برابر ۱۷۸ گرم میشود. ٣) در سلول گالوانی منیزیم- روی الکترونها در مدار خارجی از سمت تیغهٔ روی به سمت تیغهٔ منیزیم حرکت میکنند. ۴) میتوانیم محلول روی کلرید را در ظرفی از جنس منیزیم نگهداری کنیم. 88- گدام مورد از مطالب زیر دربارهٔ الکتروشیمی نادرست است؟ ۱) تولید انرژی یکی از قلمروهای الکتروشیمی است که برقکافت نمونهای از آن میباشد. ۲) دستگاه pH سنج دیجیتال یکی از دستاوردهای الکتروشیمی در قلمرو کنترل کیفی میباشد. ۳) یکی از مزایای علم الکتروشیمی این است که میتوان با استفاده از آن، در مسیر اصول شیمی سبز گام برداشت. ۴) تولید لولههای فلزی انتقال آب و تولید سلول سوختی جزو قلمروهای متفاوتی از الکتروشیمی به شمار می٬وند.

محل انجام محاسبات

صفحة: ١٣

- 
- ۸۹- گدام موارد از مطالب زیر در رابطه با شکل زیر درست هه

![](_page_27_Figure_4.jpeg)

در ترکیب زیر چند نوع اتم کربن بر پایهٔ تنوع عدد اکسایش وجود دارد و در ترکیب آلی موجود در کدام گزینه این تنسوع پسک  $-91$ 

> واحد كمتر است؟ ١) ۶- بنزوئیک اسید ٢) ۵- اتيل بوتانوات ۴) ۶- پروپانون

> > ۴) ۵– نفتالن

محل انجام محاسبات

![](_page_27_Figure_9.jpeg)

![](_page_28_Picture_24.jpeg)

محل انجام محاسبات

 $\blacksquare$ 

شیمی

![](_page_29_Picture_21.jpeg)

کارنامهی ۵ نوع درس. در این کارنامه شما با درسهای شما در پنچ دسته طبقهبندی شدهاند. نقاط قوت بایدار، نقاط قوت، تلنگری (نیاز به اندکی تلاش دارند)، | نوسانی و چالشی (نیاز به تلاش جدی دارند). با شناخت وضعیت خود در هر درس میتوانید تصمیمهای بهتری برای خودتان در ادامهی مسیر بگیرید.

محل انجام محاسبات

شیمی

![](_page_30_Picture_1.jpeg)

## آ**آموں ۲۲ دی ۲**۰۶

فاتحا<br>بنائي ترقف كمرهم

# اختصاصي دوازدهم **رياضي**

![](_page_30_Picture_39.jpeg)

#### گزینشگران و ویراستاران

![](_page_30_Picture_40.jpeg)

#### گروه فنی و تولید

![](_page_30_Picture_41.jpeg)

## گروه آزمون

### بنیاد علمی آموزشی قلمچی (وقف عام)

**دفتر مرکزی:** خیابان انقلاب بین صبا و فلسطین – پلاک ۹۲۳ – کانون فرهنگی آموزش – تلفن: ۶٤۶۳-۲۱۰

$$
\frac{\sqrt{2}}{\sqrt{2}} \int_{\sqrt{2}}^{\sqrt{2}} \frac{\sqrt{2}}{\sqrt{2}} \int_{\sqrt{2}}^{\sqrt{2}} \frac{\sqrt
$$

![](_page_32_Figure_1.jpeg)

![](_page_33_Figure_1.jpeg)

![](_page_34_Figure_1.jpeg)

![](_page_35_Figure_1.jpeg)

![](_page_36_Figure_1.jpeg)

![](_page_37_Figure_1.jpeg)

![](_page_38_Figure_1.jpeg)

![](_page_39_Figure_1.jpeg)

![](_page_40_Figure_1.jpeg)

![](_page_41_Figure_1.jpeg)

![](_page_42_Figure_1.jpeg)

33.6  
\n
$$
\frac{\partial^2 u}{\partial x^2} = \frac{1}{2} \int_{1}^{2} \int_{1}^{2} \
$$

![](_page_44_Figure_1.jpeg)

$$
\frac{\sum_{k=1}^{n} \sum_{k=1}^{n} \sum_{k=1
$$

![](_page_46_Figure_1.jpeg)

$$
\frac{\sqrt{13}\sqrt{36}}{10}
$$
  
\n
$$
[11^4] = 1 \times 1^{-7}
$$
  
\n
$$
[11^4] = 1 \times 1^{-7}
$$
  
\n
$$
[11^4] = 1 \times 1^{-7}
$$
  
\n
$$
[11^4] = 1011^2 = 1 \times 1^{-7}
$$
  
\n
$$
[11^4] = 1011^2 = 1 \times 1^{-7}
$$
  
\n
$$
[11^4] = 1011^2 = 1 - 10g \times 1^{-7} = 14^2 = 1 \times 1^{-7}
$$
  
\n
$$
[11^4] = 1 - \log g \times 1^{-7} = 1 + 1 \times 1^{-7}
$$
  
\n
$$
[11^4] = 1 - \log g \times 1^{-7} = 1 + 1 \times 1^{-7}
$$
  
\n
$$
[11^4] = 1 - \log g \times 1^{-7} = 1 + 1 \times 1^{-7}
$$
  
\n
$$
[11^4] = 1 - \log g \times 1^{-7} = 1 + 1 \times 1^{-7}
$$
  
\n
$$
[11^4] = 1 - \log g \times 1^{-7} = 1 + 1 \times 1^{-7}
$$
  
\n
$$
[11^4] = 1 \times 1^{-7} \times 1^{-7} \times 10 \times 1^{-7} \times 10 \times 1^{-7} \times 10 \times 10^{-1} \times 10^{-1} \times
$$

![](_page_48_Picture_11.jpeg)

![](_page_49_Figure_1.jpeg)

![](_page_50_Figure_1.jpeg)